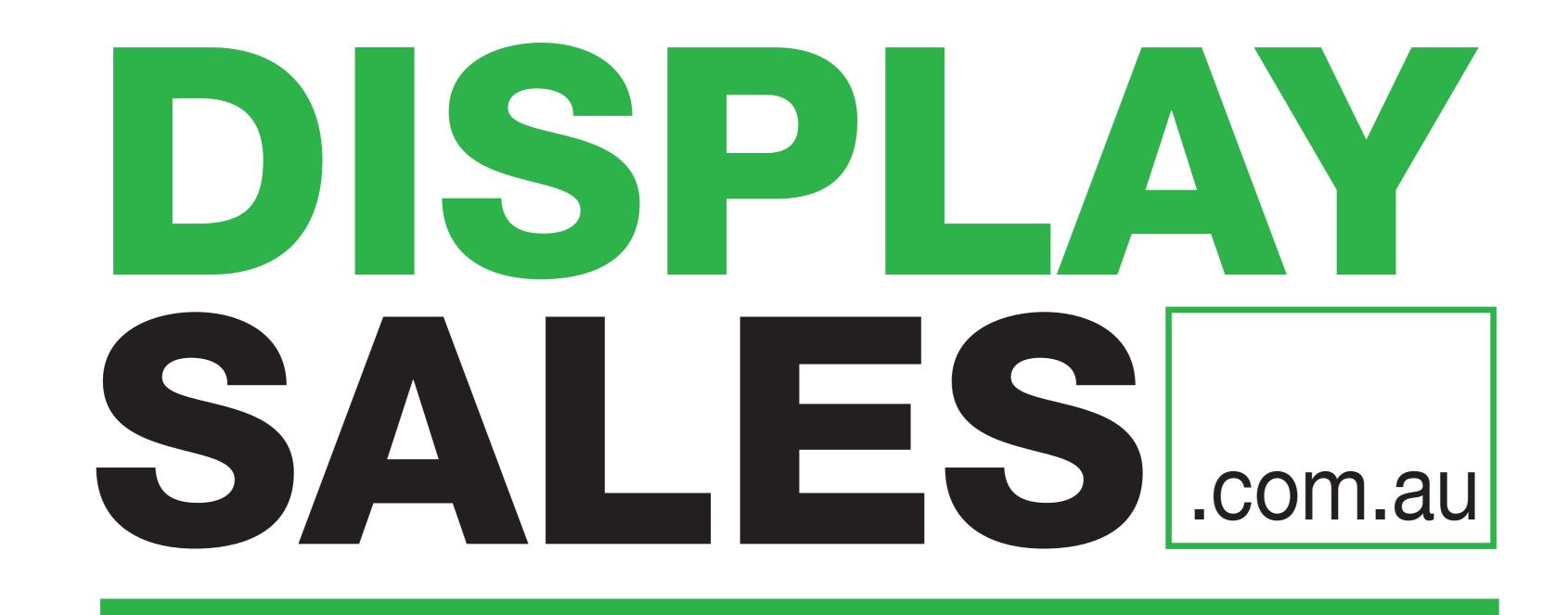

# Template:

### Feather Flag - Small

Specifications:

Artwork at 100% of print size

Print Size: Panel Width: 650mm Panel Height: 2000mm Bleed Size: 5mm

### Please note:

- 1. Outline all fonts
- 2. Embed all Images
- 3. Colours printed with ink on different media look different to colours displayed on a computer screen. It is essential that the correct corporate colours be specified by the client before printing. Please provide pantone colours to ensure the colours are printed as close as possible to your corporate colours.

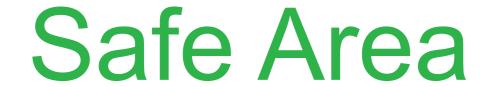

Please keep all text and vital information within the dashed line

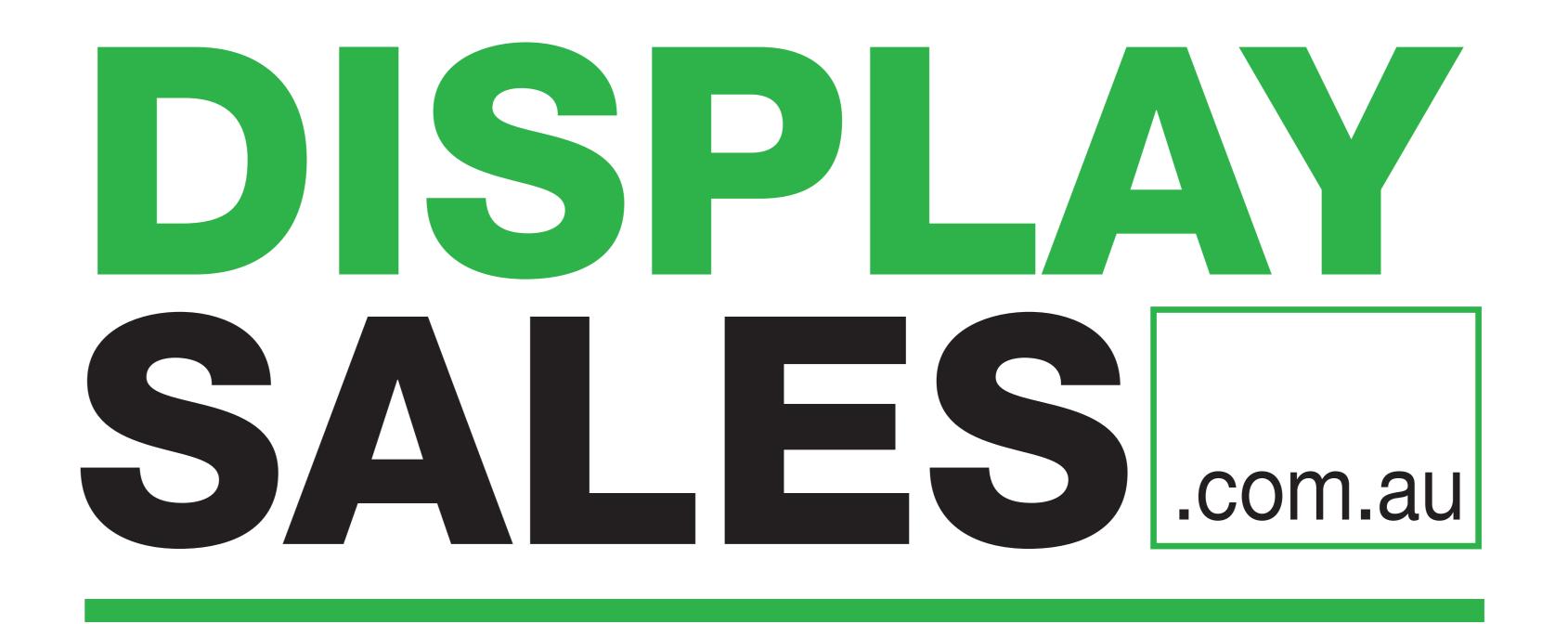

## Template:

## Feather Flag - Small

Specifications:

Artwork at 100% of print size

Print Size:

Panel Width: 650mm Panel Height: 2000mm Bleed Size: 5mm

### Please note:

- 1. Outline all fonts
- 2. Embed all Images
- 3. Colours printed with ink on different media look different to colours displayed on a computer screen. It is essential that the correct corporate colours be specified by the client before printing. Please provide pantone colours to ensure the colours are printed as close as possible to your corporate colours.

### Safe Area

Please keep all text and vital information within the dashed line